# **Jupiter - Zadanie #1797 Dodanie inicjalnego wpisu w archivedocumententity**

2017-08-03 13:48 - Michał Komar

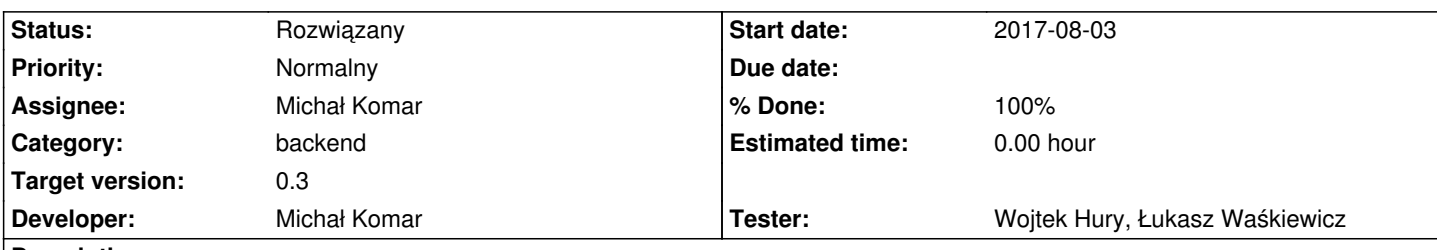

# **Description**

Podczas pierwszego zapisu należy dodać 2 wpisy. Jeden będący kopią 1:1 dokumentu znajdującego się w infonie oraz drugi, który będzie zawierał wprowadzone zmiany.

Ponadto należy przechowywać informację o tym, który dokument znajduje się aktualnie na infonie, dzięki czemu przywrócenie wersji, która jest zgodna ze stanem w infonie powinna sprawiać, że stan dokumentu bęzie opublikowany -> z punktu widzenia użytkownika dokument nie będzie zawierał żadnych zmian.

# **Associated revisions**

**Revision a9fb0d7e - 2017-08-07 10:08 - Michał Komar**

refs #1797: Inicjalny zapis dokumentu

**Revision af9ffe56 - 2017-08-07 15:03 - Michał Komar**

refs #1797: Dodanie pola synced na archivedocumentEntity

Pole zawiera informację, który dokument został aktualnie zmodyfikowany na infonie. Zakładam, że jupiter jest głównym źródłem (masterem) danych.

# **Revision aca80bce - 2017-08-08 09:08 - Michał Komar**

refs #1797: Zmiana sposobu weryfikacji, czy utworzyć inicjalny dok.

# **Revision db823229 - 2017-08-08 12:34 - Michał Komar**

refs #1797: Poprawienie ustawiania synced. Poprawienie labelek

# **Revision 1af5e7ce - 2017-08-08 15:48 - Michał Komar**

refs #1797: Dodanie źródła dokumentów

# **Revision 35b895ff - 2017-08-09 08:43 - Michał Komar**

refs #1797: Poprawienie ustawiania flagi synced

# **Revision 3344bf23 - 2017-08-10 14:31 - Michał Komar**

refs #1797: Drobne poprawki (warningi, zmiana parenta na platform-bom)

# **Revision b48ef158 - 2017-08-11 09:31 - Michał Komar**

refs #1797: Poprawienie wersji JWT

#### **Revision 65355bc2 - 2017-08-11 10:05 - Michał Komar**

refs #1797: Poprawienie konfiguracii fulltext

## **Revision 0e5d403e - 2017-08-11 10:17 - Michał Komar**

refs #1797: Fix import pełnych tekstów

# **Revision e82961e5 - 2017-08-11 10:33 - Michał Komar**

refs #1797: Fix import pełnych tekstów

# **Revision 5222dfad - 2017-08-11 10:42 - Michał Komar**

refs #1797: Fix import pełnych tekstów

#### **Revision 91b71575 - 2017-08-11 10:43 - Michał Komar**

refs #1797: Fix import pełnych tekstów

#### **Revision 87924550 - 2017-08-11 10:43 - Michał Komar**

refs #1797: Fix import pełnych tekstów

#### **Revision 60ba8d54 - 2017-08-11 10:52 - Michał Komar**

refs #1797: Fix import pełnych tekstów

## **Revision 8e7126c5 - 2017-08-17 08:39 - Michał Komar**

refs #1797:Poprawienie testów

#### **Revision d0758d12 - 2017-08-17 08:57 - Michał Komar**

refs #1797:Poprawienie testów

# **Revision 581c5af5 - 2017-08-17 10:05 - Michał Komar**

refs #1797:Poprawienie testów

#### **Revision 12c51781 - 2017-08-17 11:22 - Michał Komar**

refs #1797:Poprawienie testów

#### **Revision 7e110406 - 2017-08-18 08:40 - Michał Komar**

refs #1797:Poprawienie integracji z cermine

# **Revision dd466e2d - 2017-08-18 08:41 - Łukasz Waśkiewicz**

refs #1797 poprawienie testu cermine

#### **Revision 34da27b6 - 2017-08-23 15:35 - Michał Komar**

refs #1797: Dodanie obsługi current na archivedocument

#### **Revision 65100b30 - 2017-08-24 08:18 - Michał Komar**

refs #1797:Poprawienie mapowan current na archdocref

#### **History**

# **#1 - 2017-08-24 10:51 - Michał Komar**

*- Status changed from Nowy to Testowanie*

*- Assignee changed from Michał Komar to Wojtek Hury*

- *% Done changed from 0 to 100*
- *Tester Wojtek Hury added*

#### Do przetestowania:

1. weryfikacja, czy zapisuje się inicjalna wersja dokumentu, umożliwiająca przywrócenie wersji z infony, po wprowadzeniu inicjalnych zmian

2. weryfikacja, czy wersja tworzy się niezależnie od workflow

 3. sprawdzenie, czy dobrze wyliczają się flagi current (true=>archdoc.current.archdoc == archdoc) oraz synced (true=> wersja na infonie zgdodna z tą wersją archdoc) - gdy flaga jest synced, to nie ma możliwości przywrócenia tej wersji na infonie (nie jestem pewien, czy taki twardy zakaz jest ok, może dialog z informacją, że prawdopodobnie, wersje są tożsame, byłby lepszy ? )

# **#2 - 2017-09-13 09:48 - Michał Komar**

*- Assignee changed from Wojtek Hury to Michał Komar*

# **#3 - 2017-09-13 09:48 - Michał Komar**

*- Assignee changed from Michał Komar to Łukasz Waśkiewicz*

#### **#4 - 2017-09-25 15:19 - Łukasz Waśkiewicz**

*- Status changed from Testowanie to Odpowiedź*

*- Assignee changed from Łukasz Waśkiewicz to Michał Komar*

#### dla workflow BASIC

żaden dokument nie ma flagi current == TRUE , bo żaden nie może zrobić join do CurrentDocument, bo takiego nie ma

dostępność restore jest określana na podstawie flagi current a nie sync (zły opis w tasku)

dla workflow FULL

po zatwierdzeniu zmian możemy przywrócić dokument, z ze statusem edytowany (operacja bez sensu, bo to ten sam dokument co zatwierdzony) jeśli opublikujemy dokument to w historii widać 2 dokumenty ze stanem "Opublikowany") i także wtedy możemy przywracać dokumenty ze stanem edytowany i zatwierdzony

flagę current można by wyznaczać dla bwmety a nie dla archiveDoc

#### **#5 - 2017-09-25 15:19 - Łukasz Waśkiewicz**

*- Tester Łukasz Waśkiewicz added*

# **#6 - 2017-10-11 07:27 - Michał Komar**

- *Status changed from Odpowiedź to Testowanie*
- *Assignee changed from Michał Komar to Łukasz Waśkiewicz*

Myślę, że logikę przywracania wersji historycznych możemy przełożyć na późniejszą wersję. W ramach tego zadania chodziło głównie o zapisywanie stanu initial i chyba działa to prawidłowo?

#### **#7 - 2017-10-12 14:18 - Łukasz Waśkiewicz**

- *Status changed from Testowanie to Rozwiązany*
- *Assignee changed from Łukasz Waśkiewicz to Michał Komar*

to wszystko OK